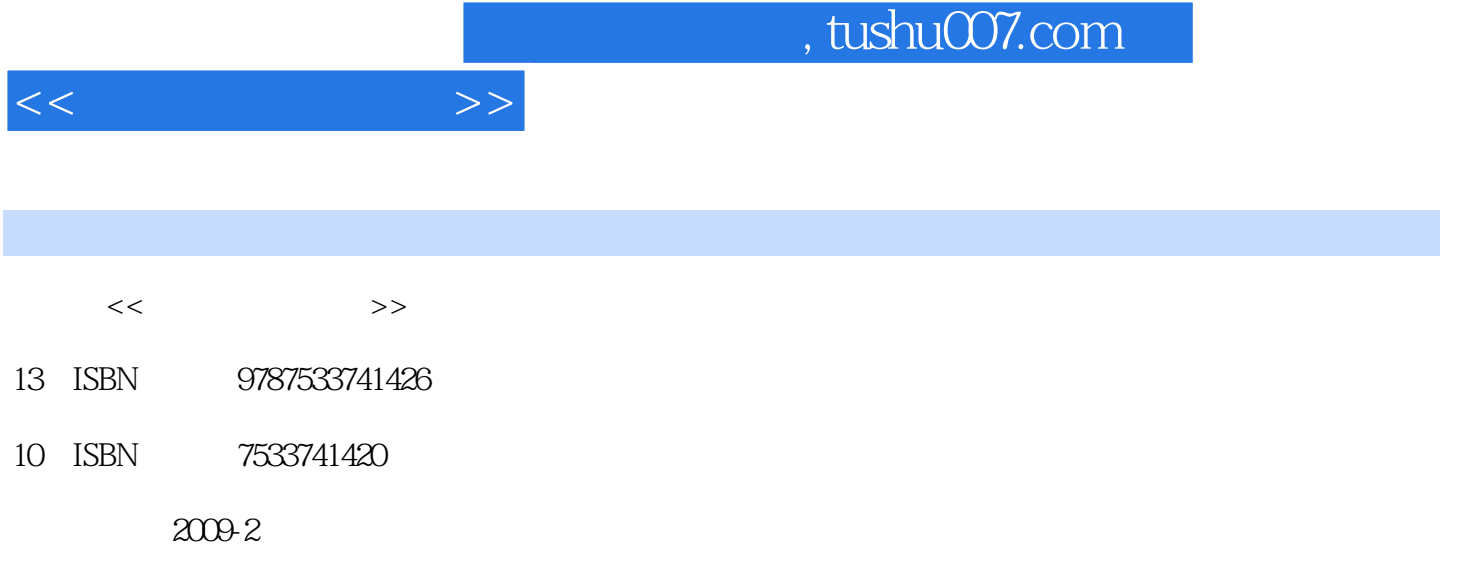

页数:320

PDF

更多资源请访问:http://www.tushu007.com

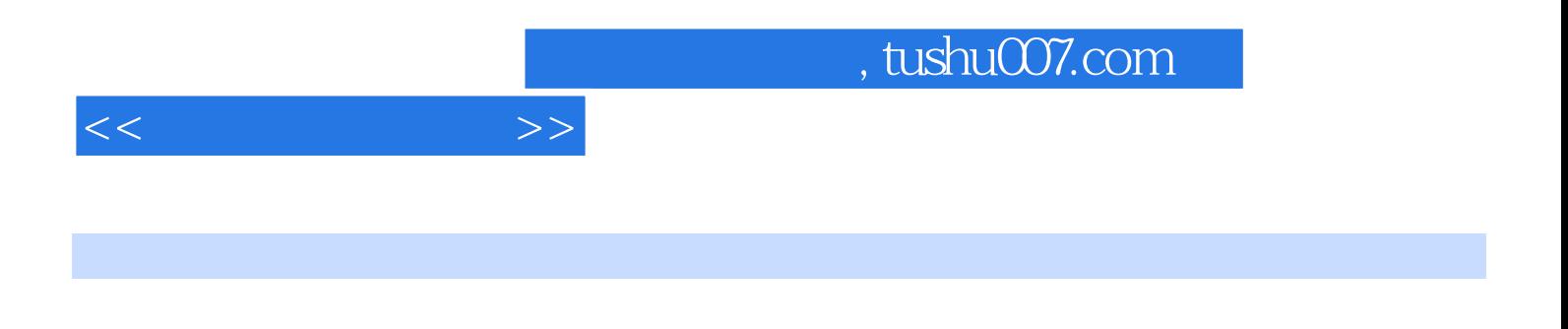

PowerPoint 2003 Excel 2003<br>WinRAR MEXAR ACDSee **WinRAR** ACDSee

本书分为七章,主要介绍了计算机的基础知识,Windows XP入门与操作,办公软件Word 2003

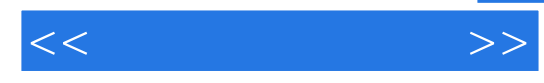

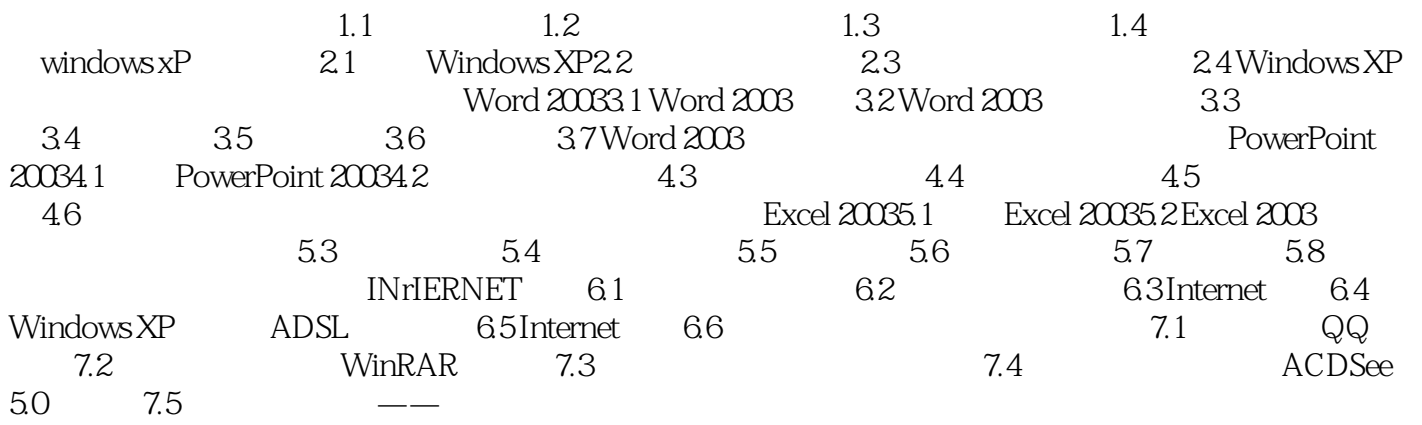

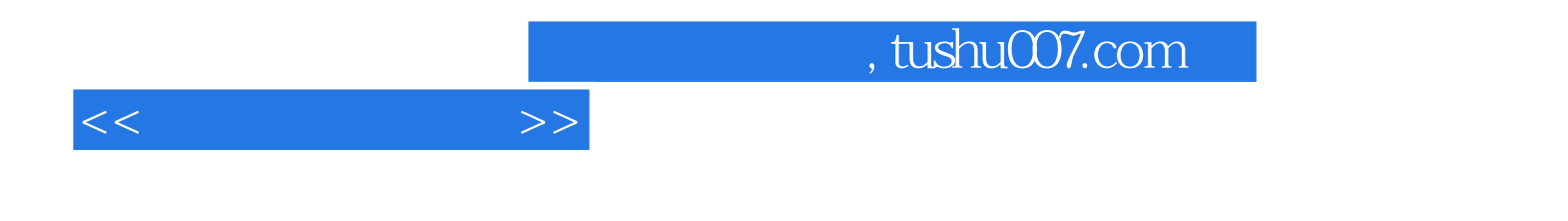

本站所提供下载的PDF图书仅提供预览和简介,请支持正版图书。

更多资源请访问:http://www.tushu007.com